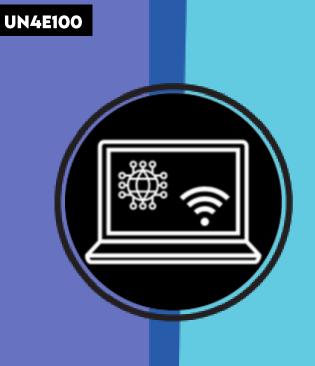

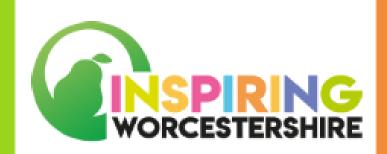

# **PASSPORT TO DIGITAL** UNIT 4: USING DIGITAL TECHNOLOGY ELEMENT 1: BASIC NAVIGATION

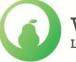

Worcestershire Local Enterprise Partnership

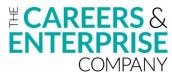

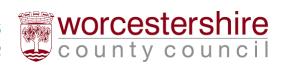

## **USING DIGITAL TECHNOLOGY**

## **ELEMENT 1: BASIC NAVIGATION**

## **DURATION: 4 SESSIONS**

## YEAR GROUP: KS3/4 OR 5

∰ ∰

**ADDITIONAL NEEDS:** 

PASSPORT TO DIGITAL

#### **STUDENTS WILL:**

| <ul> <li>Practice completing online forms of</li> <li>Understand the importance of org</li> <li>Practice and develop skills directly</li> <li>Develop life skills</li> <li>Develop employability skills for future</li> <li>Hold employee encounters virtual</li> <li>Acquire and develop an appropriation</li> </ul> | anising files and folders<br>related to Digital<br>re employment                                                                                                    | <ul> <li>Teachers to differentiate according to need</li> <li>NOCN QUALIFICATION:</li> <li>NOCN Links:</li> <li>&gt; Using Digital Technology M/651/1082</li> <li>- Learning Outcome 1</li> <li>- Learning Outcome 2</li> <li>- Learning Outcome 3</li> <li>You can gather evidence through using teacher observation and assessment, photos and activities.</li> </ul> |
|----------------------------------------------------------------------------------------------------|----------------------------------------------------------------------------------------------------|----------------------------------------------------------------------------------------------------|
| <ul> <li>SKILLS USED FROM<br/>SKILLS BUILDER:</li> <li>Listening</li> <li>Speaking</li> <li>Aiming High</li> <li>Problem Solving</li> <li>Teamwork</li> </ul>                                                                                                    | <ul> <li>&gt; Applications &gt; Information</li> <li>&gt; Websites &gt; Files</li> <li>&gt; Accessibility &gt; Folders</li> <li>&gt; Shortcuts</li> <li>&gt; Online</li> <li>account</li> <li>&gt; U</li> </ul> | SOURCES FOR ALL LESSONS:Computer and internet access>Whiteboard>Digital devices>Digital devices>Aper, pens, coloured pens/pencils>UN4E105 - Create an emailUN4E101 - Matching activity>UN4E102 - Accessibility and>UN4E108 - Database administratorportcuts                                                                                                    |

### SESSION 1: BASIC NAVIGATION

| <ul> <li>1. When using digital devices, there are many different applications and websites that you might use for both personal and work use. Can learners suggest names of applications and websites they might use? Can they remember any from discussions in previous units?</li> <li>2. Use the matching activity resource to look over the images and logos of popular apps and websites. First, ask the learners to match the applications and websites to what they might be used for. Are the learners able to match these correctly? Support the learners with any they are unfamiliar with.</li> <li>3. Within many applications, there are a range of accessibility features to support users, can the students name any accessibility features they may have used before? If students are unsure, explain any features you may have used in class, such as spelling, read aloud, alt text etc. Use the accessibility and shortcuts resource to support students in identifying these features. This may also be helpful to use as a support for the following activity.</li> <li>4. In groups, pairs or individually, provide the learners with a digital device to explore the applications and websites discussed. Use the 'use digital devices' resource to support this activity by giving students are using a chosen application, utilising the accessibility features and shortcuts.</li> <li>PMLD TASK VARIATION: If the learners use any specific applications, explore these with the learners.</li> </ul> | ACTIVITIES TO SUPPORT LEARNING                                                                                                    | LEARNING<br>OUTCOMES                                                                                                    | DIFFERENTIATION<br>AND RESOURCES                                                                                                    |
|----------------------------------------------------------------------------------------------------|----------------------------------------------------------------------------------------------------|----------------------------------------------------------------------------------------------------|----------------------------------------------------------------------------------------------------|
|                                                                                                    | <ul> <li>both personal and work use. Can learners suggest names of applications and websites they might use? Can they remember any from discussions in previous units?</li> <li>2. Use the matching activity resource to look over the images and logos of popular apps and websites. First, ask the learners if they can identify any by their logos. Have any of the learners used these before? Next, ask the learners to match the applications and websites to what they might be used for. Are the learners able to match these correctly? Support the learners with any they are unfamiliar with.</li> <li>3. Within many applications, there are a range of accessibility features to support users, can the students name any accessibility features they may have used before? If students are unsure, explain any features you may have used in class, such as spelling, read aloud, alt text etc. Use the accessibility and shortcuts resource to support students in identifying these features. This may also be helpful to use as a support for the following activity.</li> <li>4. In groups, pairs or individually, provide the learners with a digital device to explore the applications and websites discussed. Use the 'use digital devices' resource to support this activity by giving students tasks to complete independently.</li> <li>TASK VARIATION: After exploring, you might like to provide a task for the learners to complete using a chosen application, utilising the accessibility features and shortcuts.</li> </ul> | applications and<br>websites<br>> Recognise the use<br>of different<br>applications and<br>websites<br>> Identify<br>accessibility features<br>> Identify shortcuts<br>> Identify shortcuts<br>> Explore and<br>navigate different<br>applications and<br>websites<br>independently<br><b>NOCN links:</b><br>> Using Digital<br>Technology<br>M/651/1082<br>- Learning Outcome | <ul> <li>Pens</li> <li>UN4E101 - Matching activity</li> <li>UN4E102 - Accessibility and shortcuts</li> <li>UN4E103 - Use digital</li> </ul> |

PASSPORT TO DIGITAL

\$ \$

\*\*

#### SESSION 2: CREATING ONLINE ACCOUNTS

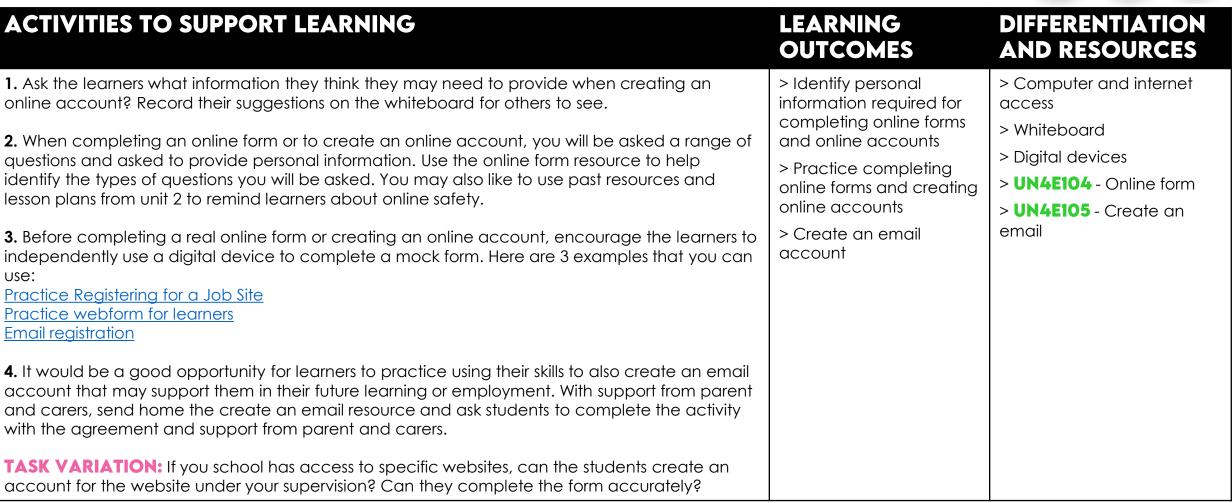

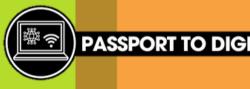

PAGE 4 OF 6

#### SESSION 3: CREATING FILES AND FOLDERS

ACTIVITIES TO SUPPORT LEARNING

| ACTIVITIES TO SUPPORT LEARNING                                                                                                    | LEARNING OUICOMES                                                                                                    | AND RESOURCES                                                                                                    |
|----------------------------------------------------------------------------------------------------|----------------------------------------------------------------------------------------------------|----------------------------------------------------------------------------------------------------|
| <ol> <li>Your digital device can store a range of files and documents. If each file didn't have<br/>a name or isn't saved and organised into folders, can the students suggest what<br/>problems this might cause?</li> <li>Use the files and folders resource with the learners to highlight different features<br/>involved when creating files and folders. Engage and discuss what files and folder look<br/>like, how to create a new folder and share the top tips. It might be useful to share an<br/>example from your documents folder. You can quickly set up a mock version if you do<br/>not wish to share your real documents. You can then model how to create a folder,<br/>rename it, search for a file etc.</li> <li>With the 'sort the files' resource, ask the students to have a go at choosing which<br/>folder they would organise the files into. Are they able to explain their choice and<br/>reasoning? Can they reason why they wouldn't choose a particular folder?</li> <li>Have the students log onto a digital device and access their documents. Are their<br/>files and folders organised? Are they able to find their documents easily? If not,<br/>encourage the learners to spend some time organising their files and folders more<br/>efficiently.</li> <li>TASK VARIATION: If the students do not have documents saved on a school device,<br/>encourage the students to complete that activity on their personal devices at home.</li> </ol> | <ul> <li>&gt; Understand the importance of organising files and folders</li> <li>&gt; Sort the files into the correct folders</li> <li>&gt; Be able to organise their documents efficiently</li> </ul> | <ul> <li>&gt; Computer and internet access</li> <li>&gt; Digital devices</li> <li>&gt; Pens</li> <li>&gt; UN4E106 - Files and folders</li> <li>&gt; UN4E107 - Sort the files</li> </ul> |

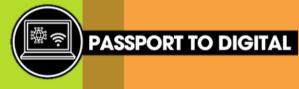

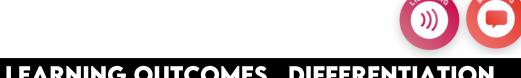

#### PAGE 5 OF 6

#### SESSION 4: JOB DESCRIPTION EXPLORATION

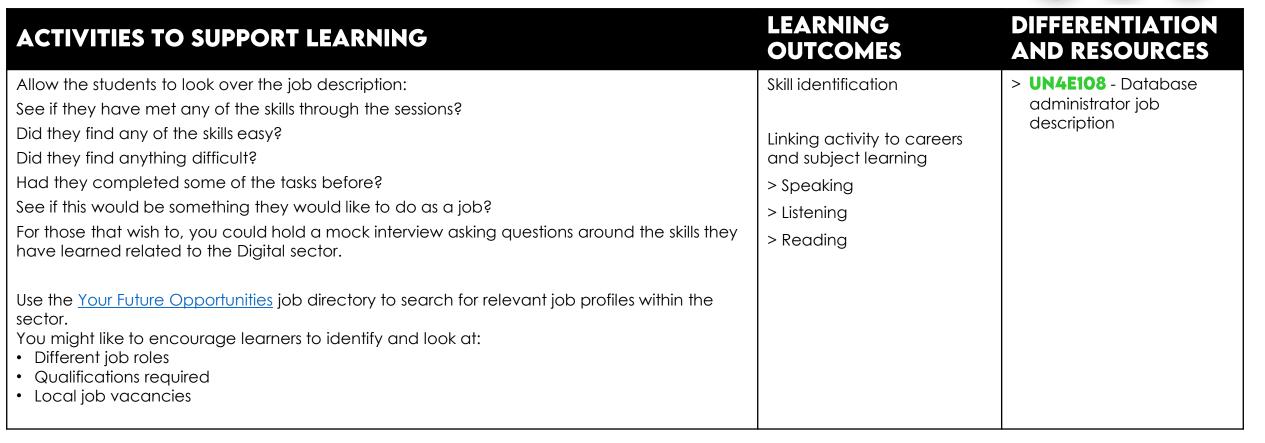

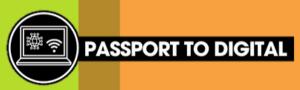

PAGE 6 OF 6